# **Mapping and Visualization with SuperCollider: A Comprehensive Guide**

SuperCollider is a versatile audio programming environment that has gained popularity not only in music and sound design, but also in data visualization and mapping. Its unique combination of powerful audio synthesis and control capabilities, coupled with its open-source nature and extensive community support, makes it an ideal tool for exploring the intersection of sound and data.

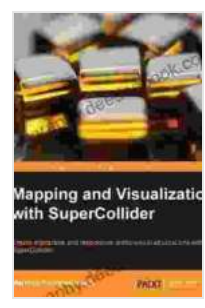

**Mapping and Visualization with SuperCollider** by Hafsa Asad

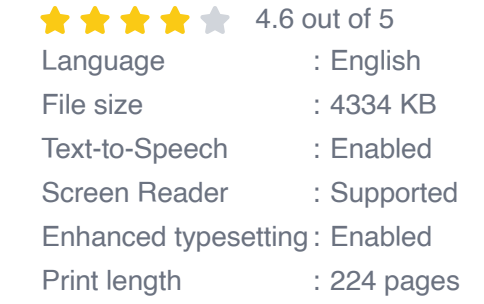

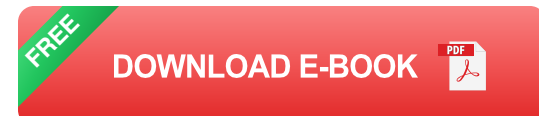

In this comprehensive guide, we will dive deep into the world of mapping and visualization with SuperCollider. We will cover the fundamentals of data visualization, explore the various techniques for mapping data to sound and visuals, and provide practical examples to help you get started. Whether you're a seasoned SuperCollider user or just starting your journey into the world of data visualization, this guide will provide you with the knowledge and resources you need to create captivating and interactive visualizations.

#### **Getting Started with Data Visualization in SuperCollider**

To get started with data visualization in SuperCollider, you will need to install the following:

- **SuperCollider** a.
- Node.js  $\mathcal{L}_{\mathcal{A}}$
- OSC (Open Sound Control)  $\mathbf{m}$  .

Once you have these installed, you can create a new SuperCollider file and start experimenting with the following code:

```
supercollider Server.receiveOSC("127.0.0.1", 57111)
```
SynthDef.new { |s| s.arg "amp", 0.5 s.arg "freq", 440

```
OscGen.ar(freq, amp).out }
```

```
var receiveOSC = function(address, value){Synth("mySynth").set("amp",
value.x) Synth("mySynth").set("freq", value.y) }
```
Server.start

```
var synth = Synth("mySynth")
```
for (var  $i = 0$ ; i This code creates a simple visualization that maps OSC messages to the amplitude and frequency of a synthesizer. You can use this as a starting point to create more complex visualizations by sending different OSC messages to control various parameters of the synthesizer.

#### **Techniques for Mapping Data to Sound and Visuals**

There are various techniques for mapping data to sound and visuals. Some of the most common include:

- **Linear Mapping:** This is the simplest type of mapping, where the data is directly proportional to the output. For example, you could map the value of a sensor to the volume of a sound.
- **Logarithmic Mapping:** This type of mapping is used when the data is spread over a wide range of values. It compresses the data so that the smaller values are more noticeable.
- **Exponential Mapping:** This type of mapping is used when the data is m. clustered around a particular value. It expands the data so that the values around the center are more noticeable.
- **Piecewise Mapping:** This type of mapping is used when the data is divided into different ranges, each with its own mapping function. For example, you could map the values of a sensor to different colors, with each color representing a different range of values.

The choice of mapping technique depends on the specific data you are working with and the desired effect. Experiment with different techniques to find the one that works best for your project.

#### **Practical Examples**

To help you get started with mapping and visualization in SuperCollider, here are a few practical examples:

**Sonification of a Stock Market Data:** You can use SuperCollider to create a sonification of a stock market data, where the price of a stock is mapped to the pitch of a sound. This can help you to identify trends and patterns in the data.

- **Visualization of a Sensor Data:** You can use SuperCollider to m. visualize the data from a sensor, such as an accelerometer or a microphone. This can help you to create interactive installations or data-driven performances.
- **Mapping of a Music Data to a Visual Display:** You can use a. SuperCollider to map the data from a music performance to a visual display. This can create a visually engaging experience that complements the music.

These are just a few examples of the many possibilities that are open to you when working with mapping and visualization in SuperCollider. Experiment with different techniques and data sets to create your own unique and captivating visualizations.

Mapping and visualization with SuperCollider is a powerful technique that can be used to create captivating and interactive experiences. By combining the power of SuperCollider with the principles of data visualization, you can create visualizations that bring your data to life and engage your audience in a new way.

This guide has provided you with the fundamentals of data visualization in SuperCollider, explored the various techniques for mapping data to sound and visuals, and provided practical examples to help you get started. Whether you're a seasoned SuperCollider user or just starting your journey into the world of data visualization, this guide will provide you with the knowledge and resources you need to create amazing visualizations.

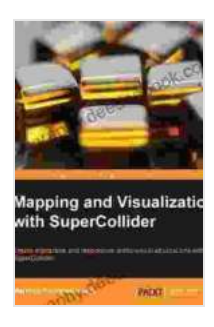

#### **Mapping and Visualization with SuperCollider** by Hafsa Asad

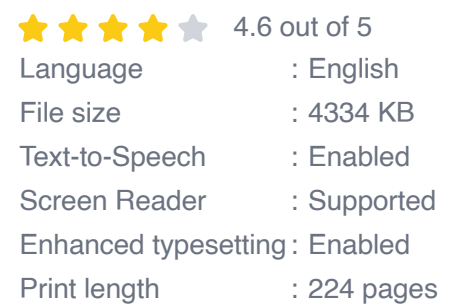

**[FREE](https://biography.deedeebook.com/reads.html?pdf-file=eyJjdCI6Ik1VWTUycGZsVmxaTDg4b1ArMm9HaDJFMmp5bkV0aUdickJ5dGVnK3VCekoyaXl3dFdwMFRjSW5zSW0xaVJuSjVwUUhqS3NKbTBvM0VXK0Vqb3pPSys0TEFDWE1QTTE0NHd0ZHpnaVpVK29EN1dCV1RcL2s4cko0Y1AxM3VjMzYzajVGZkNnNUpxZURyZEJuaEk5VzAySXFQVG9Dc2Q0cUh4OUtMdFhNaFB1OVwvUStKcXhxVkkybnQyNlJcL29UUXFUMiIsIml2IjoiNGM0MTA4ZTk2NTM0OTkxMjBiYjcyOGQyOGY2YWQ1YjMiLCJzIjoiMjNiNWQwMjU5NmNiOGQ2MSJ9)DOWNLOAD E-BOOK** 

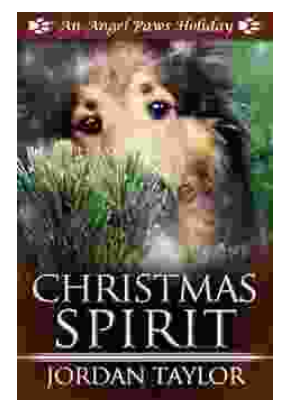

## **[Celebrating Christmas Spirit with Angel Paws](https://biography.deedeebook.com/book/Celebrating%20Christmas%20Spirit%20with%20Angel%20Paws%20Holiday.pdf) Holiday**

The Magic of Angel Paws Holiday Christmas is a season of giving and joy, and the Angel Paws Holiday perfectly embodies the...

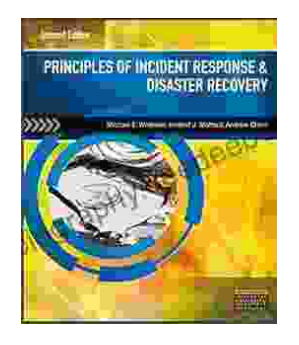

### **Second Edition Pdf No Audio: A [Comprehensive Guide to the Latest Release](https://biography.deedeebook.com/book/Second%20Edition%20Pdf%20No%20Audio%20A%20Comprehensive%20Guide%20to%20the%20Latest%20Release.pdf)**

The Second Edition Pdf No Audio is the latest release of the popular Second Edition software. This new version offers a number of significant...